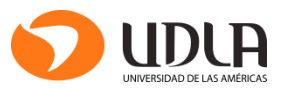

**5** DIAGRAMA DE CAUSA-EFECTO

La siguiente ficha te permitirá conocer el procedimiento para elaborar un diagrama de causa-efecto, de espina de pescado o de Ishikawa.

## *¿Qué es un diagrama de causa-efecto, de espina de pescado o de Ishikawa?*

Es una técnica de representación gráfica que te permite analizar un fenómeno, problema o hecho y su vínculo con las causas involucradas en su realización (Ayala y Zurita, 2013, p. 274). El resultado de esta técnica ilustra gráficamente la relación entre un problema o efecto y sus antecedentes o causas, distinguiendo en estas últimas los factores más importantes de los menos significativos (Ayala y Zurita, 2013, p. 274).

## *¿Cómo se aplica?*

El siguiente procedimiento pretende transformar el texto a diagrama. Para ello sigue los siguientes pasos:

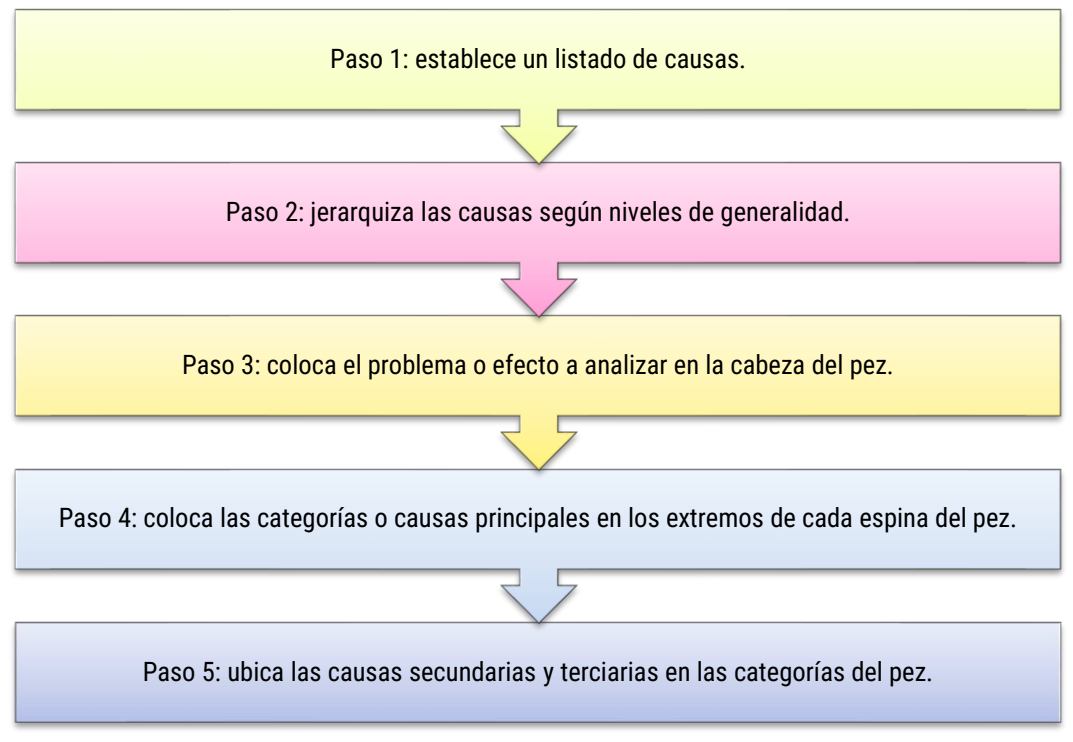

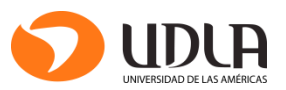

### *Aplicación de los pasos anteriores*

Ejemplo:

En una empresa del sector terciario existen anomalías en el flujo de información. Los problemas de comunicación al interior de la organización provienen del gerente, quien debiese ejercer un liderazgo efectivo, como asimismo del personal, las reuniones, el método comunicativo y el entorno.

El gerente no posee contacto frecuente con sus empleados y tiene una preferencia por el correo electrónico como el único método, por lo que el trato no se realiza desde diversas fuentes. A su vez, el personal tampoco conoce otra forma de transmitir los problemas que emergen sobre la marcha. Además, las pocas reuniones existentes se programan sin anticipación, no son planificadas y solo tratan la resolución de problemas imprevistos y no su prevención. Esta preferencia por el e-mail se basa en que es práctico y optimiza el tiempo de respuesta de los empleados, donde el contexto interno y externo demanda una respuesta inmediata a la organización.

Fuente: Adaptado de Pimienta, 2012.

#### Paso 1: establece un listado de causas.

Para establecer una lista de causas es necesaria una *lluvia de ideas* que permita identificar la cantidad significativa de antecedentes. Según la secuencia del texto, las causas se presentan en el siguiente listado:

- El gerente no posee contacto frecuente con sus empleados.
- El gerente tiene una preferencia por el correo electrónico como el único método.
- El personal no conoce otra forma de comunicarse con su jefatura.
- El personal usa el mismo canal que el gerente.
- Las reuniones son pocas e improvisadas.
- Las reuniones se programan sin anticipación.
- Las reuniones solo tratan la resolución de problemas imprevistos.
- El único método de comunicación es el e-mail.
- El método comunicativo es práctico.
- El método comunicativo utilizado optimiza tiempo.
- El entorno demanda una respuesta inmediata.

# **<sup>F</sup>ICHA N° FICHAS PARA EL ESTUDIANTE**

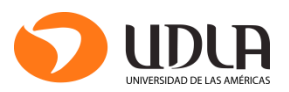

**5** DIAGRAMA DE CAUSA-EFECTO

### Paso 2: jerarquiza las causas según niveles de generalidad.

Al revisar el listado, nos damos cuenta de que las palabras repetidas ayudan a identificar el nivel de generalidad más alto (G1). Este nivel está constituido por categorías o dimensiones a las que se asigna un conjunto de antecedentes secundarios y terciarios.

Veamos nuevamente la lista de causas:

- El gerente no posee contacto frecuente con sus empleados.
- El gerente tiene una preferencia por el correo electrónico como el único método.
- El personal no conoce otra forma de comunicarse con su jefatura.
- El personal usa el mismo canal que el gerente.
- Las reuniones son pocas e improvisadas.
- Las reuniones se programan sin anticipación.
- Las reuniones sólo tratan la resolución de problemas imprevistos.
- El único método de comunicación es el e-mail.
- El método comunicativo es práctico.
- El método comunicativo utilizado optimiza tiempo.
- El entorno demanda una respuesta inmediata.

Por tanto, las espinas principales a las que visualmente indican la relación directa con el problema de comunicación interna en la empresa son:

- G1: el gerente
- G1: el personal
- G1: las reuniones
- G1: el método
- G1: el entorno

Luego, a cada una de estas cinco categorías le asignas las causas identificadas en el paso 1. Para ello, construye una tabla que muestre los niveles de generalidad con respecto al problema/efecto: G1, G2, y G3.

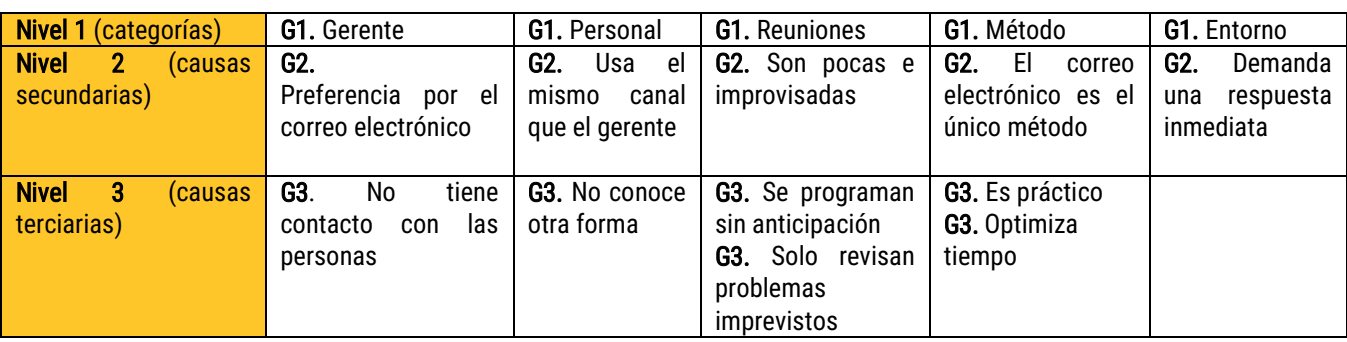

Tabla 1. Categorización de las causas por niveles de generalidad

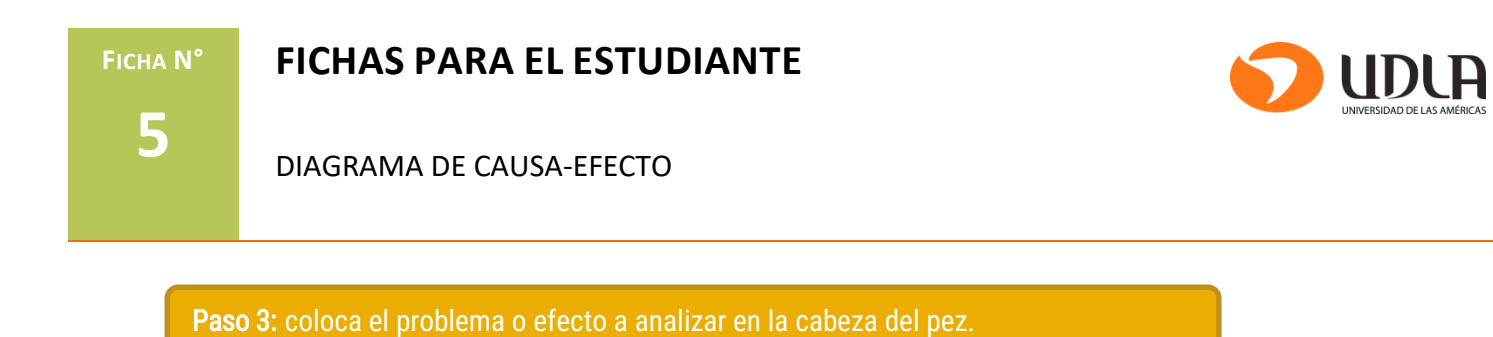

En este paso inicias gráficamente el diagrama, colocando una espina principal y el nombre del fenómeno o efecto en la cabeza del pez: problema de comunicación interna.

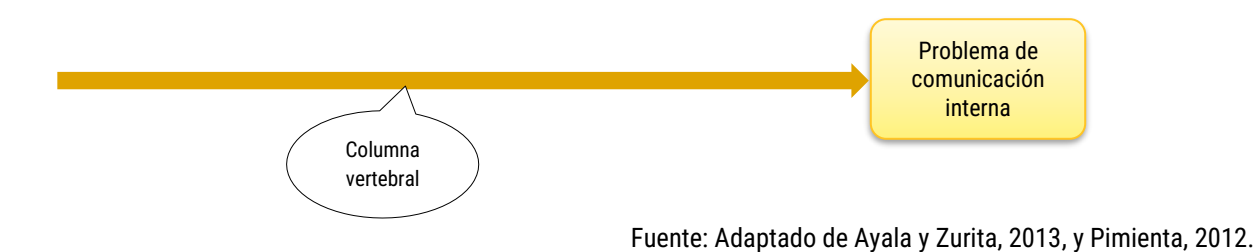

Paso 4: coloca las categorías o causas principales en los extremos de cada espina del pez.

En este paso se confirma el número de categorías, vale decir, las cinco causas principales identificadas en el paso 2 (G1).

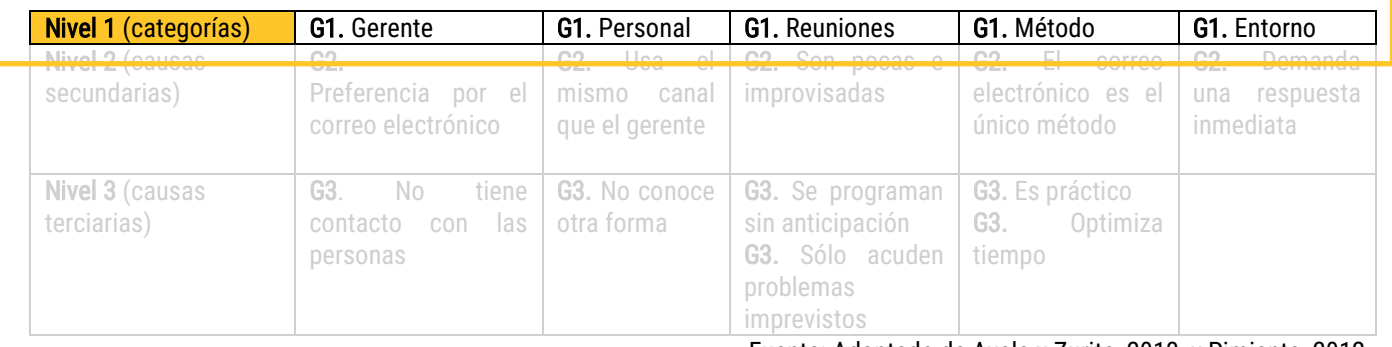

### Tabla 2. Identificación de categorías para la realización del diagrama

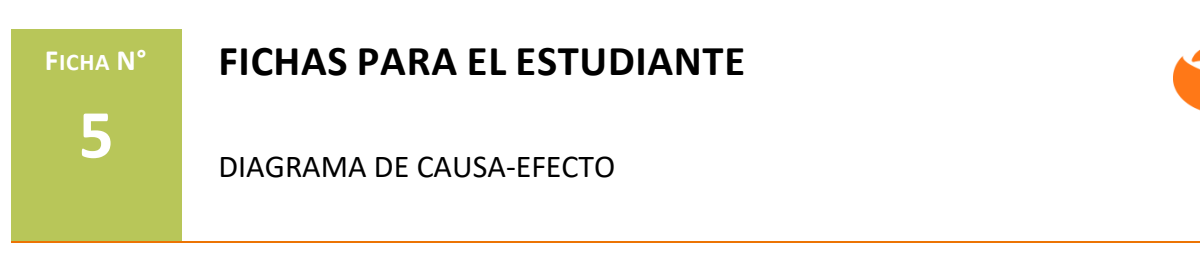

A continuación, colocamos las categorías en los extremos del diagrama:

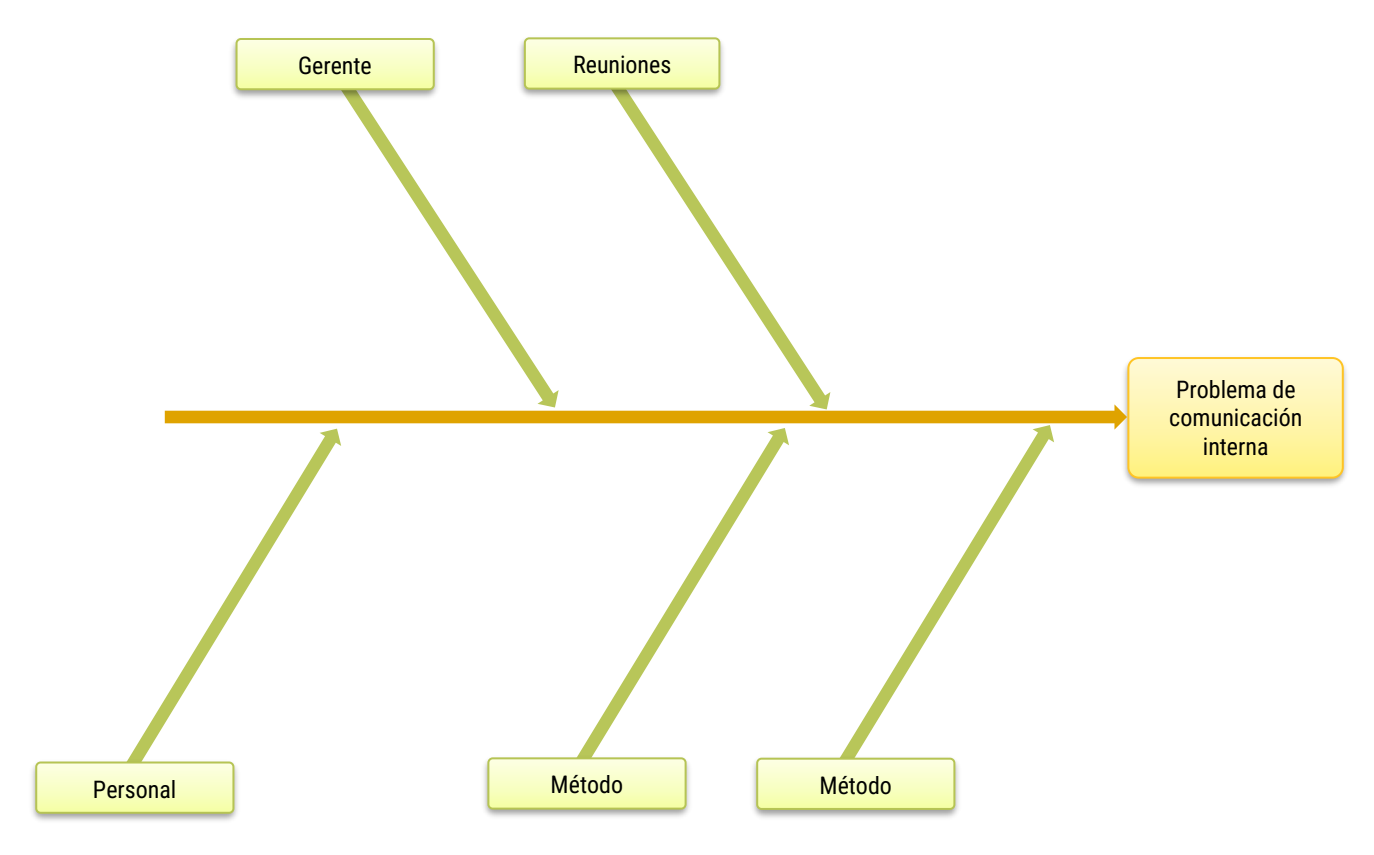

Fuente: Adaptado de Ayala y Zurita, 2013, y Pimienta, 2012.

Paso 5: ubica las causas secundarias y terciarias en las categorías del pez

En primer lugar, coloca en el diagrama las causas secundarias identificadas en el paso 2 (G2).

Tabla 3. Identificación de causas de segundo orden para la realización del diagrama

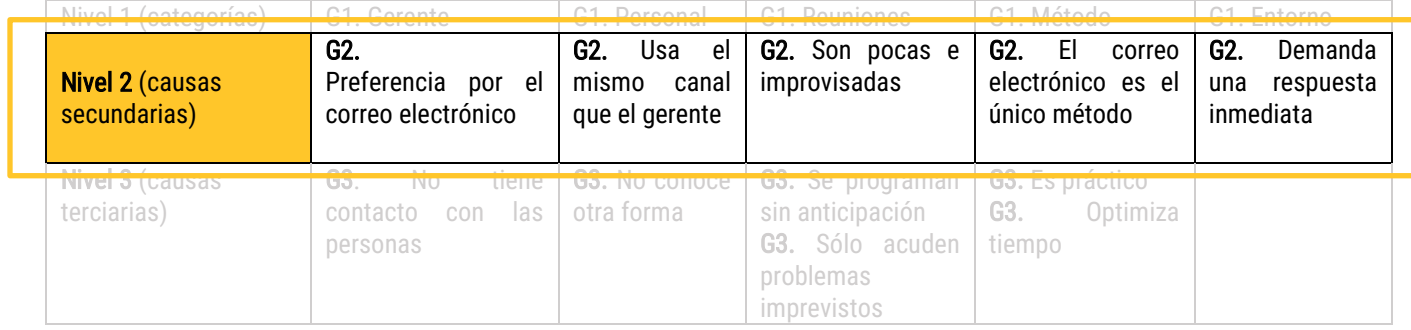

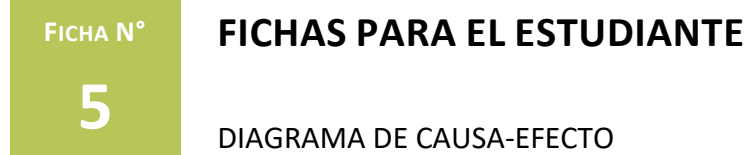

A continuación, colocamos las categorías y sus causas secundarias.

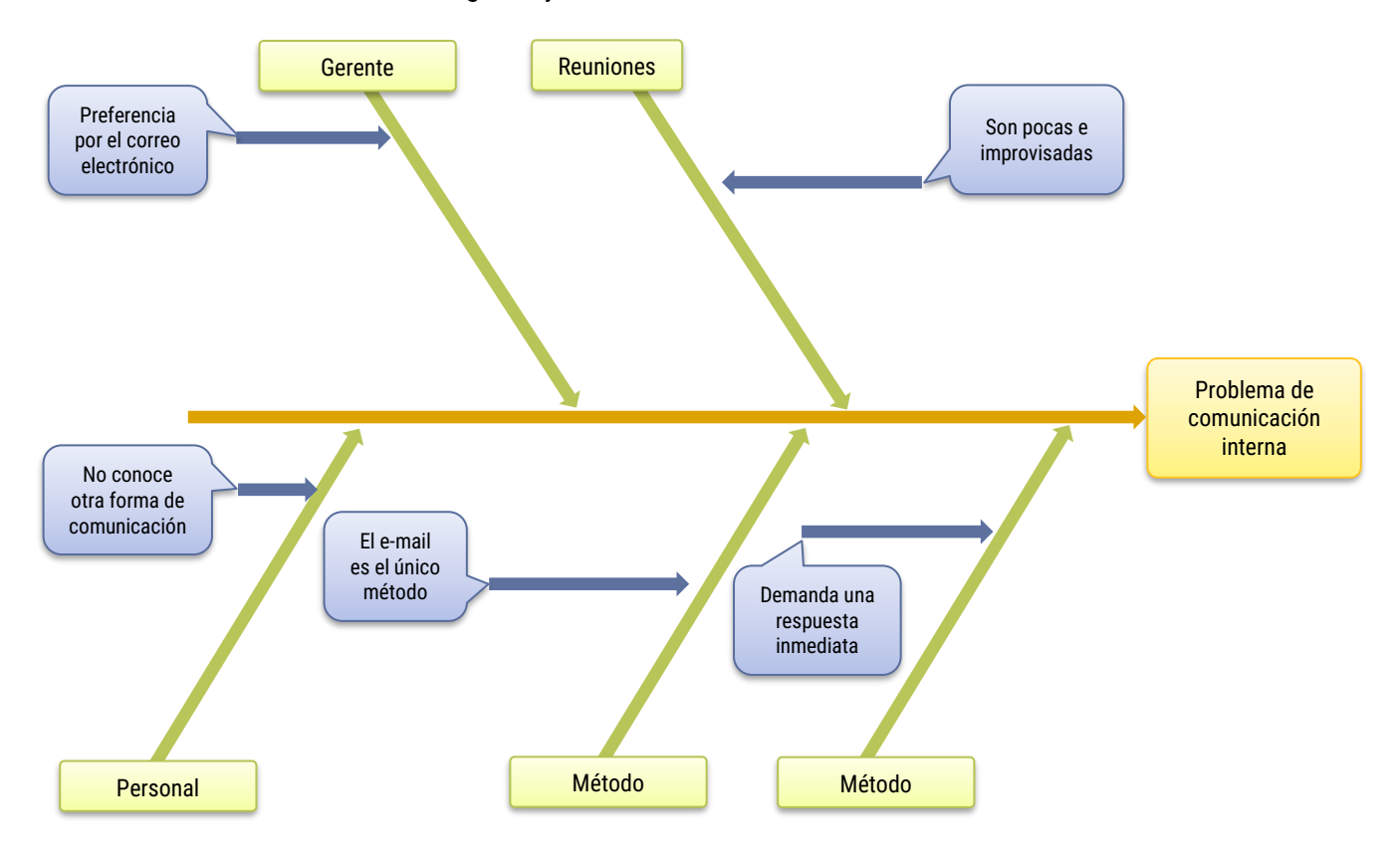

Fuente: Adaptado de Ayala y Zurita, 2013, y Pimienta, 2012.

En segundo lugar, coloca en el diagrama las causas terciarias identificadas en el paso 2 (G3).

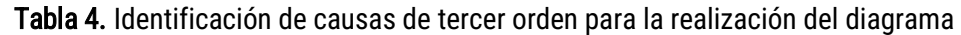

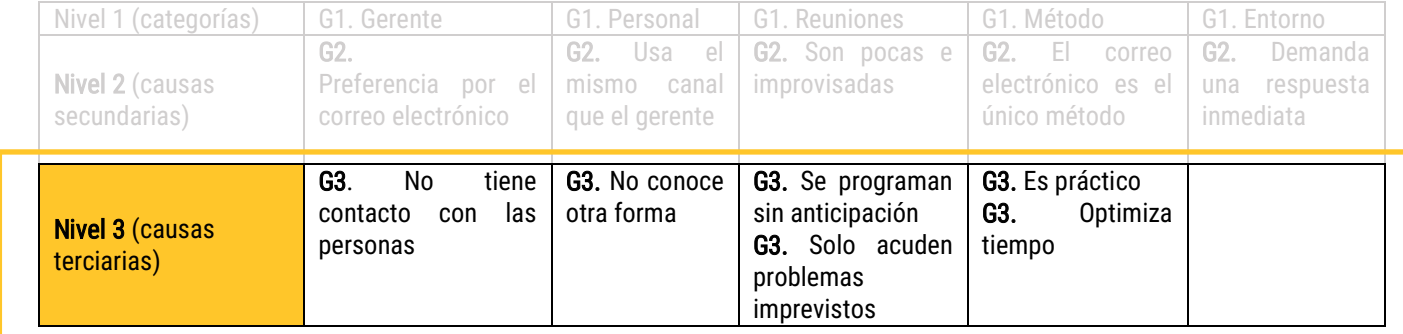

**<sup>F</sup>ICHA N° FICHAS PARA EL ESTUDIANTE**

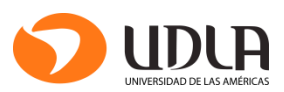

**5** DIAGRAMA DE CAUSA-EFECTO

Luego se obtiene el producto final:

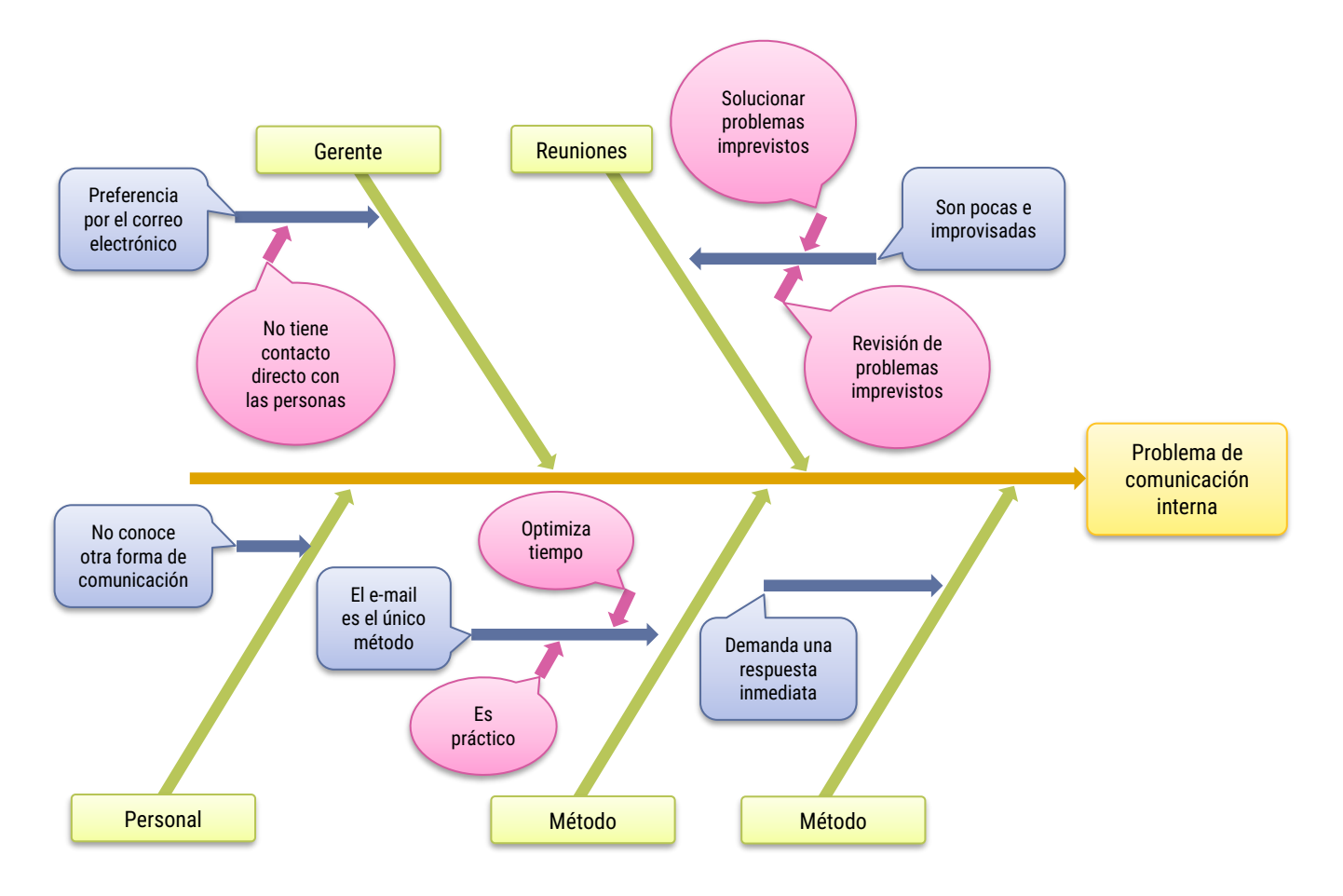

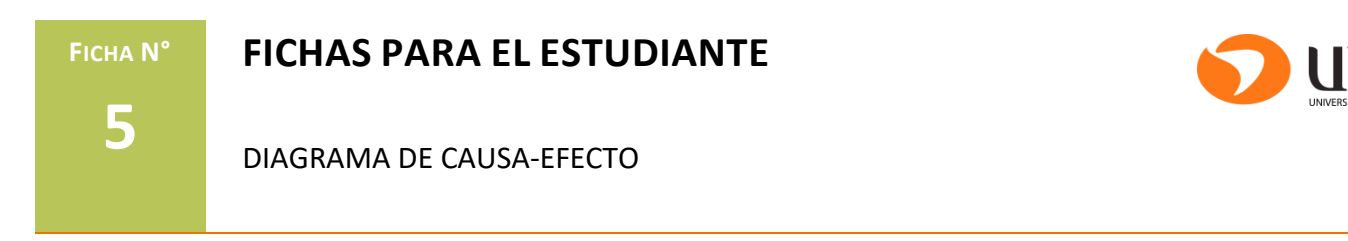

## *¡Ahora hazlo tú!*

Elabora un relato de una plana sobre tu proyecto de vida (sea personal, laboral o académico, etcétera), describiendo tus motivaciones para emprenderlo como asimismo las dificultades enfrentadas. Luego, aplica los siguientes pasos para analizar tu proyecto:

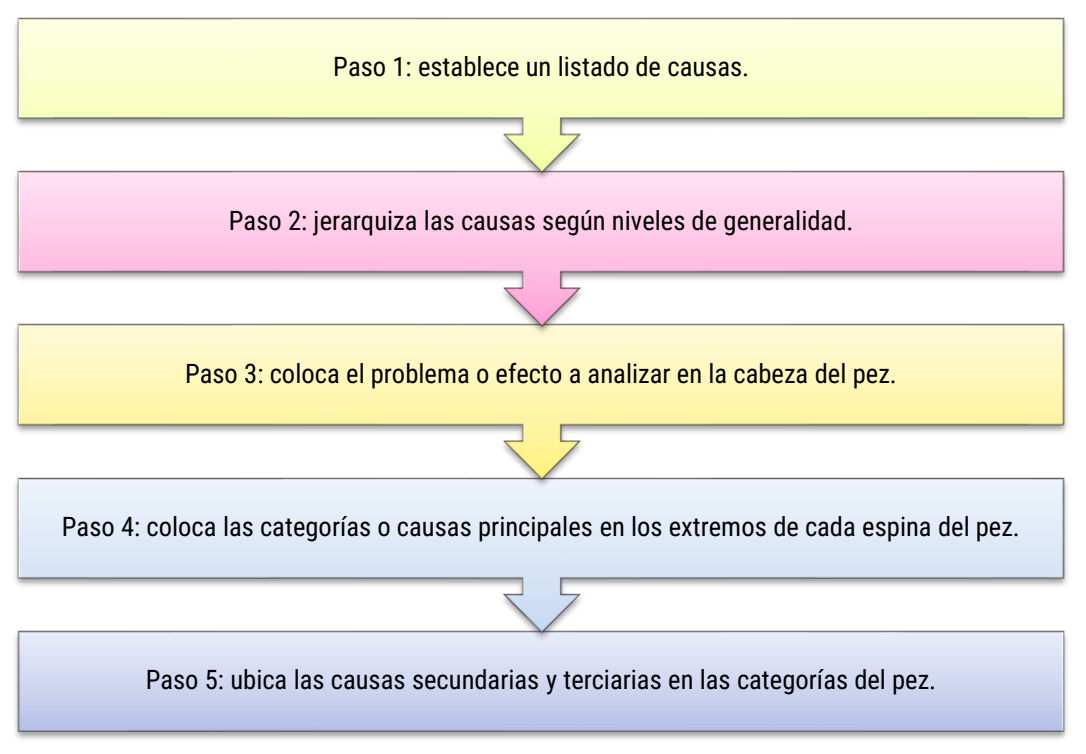

Fuente: Adaptado de Ayala y Zurita, 2013, y Pimienta, 2012.

Si tienes dificultad para realizar estos pasos, revisa nuevamente la ejemplificación del procedimiento anterior.

### LISTA DE REFERENCIAS

- Ayala, E. y Zurita, F. (2013). La atribución causal: posibilidades didácticas para la reconstrucción de los procesos históricos (pp. 251-281). En Ignacio Muñoz y Luis Osandón (comps.), La didáctica de la historia y la formación de ciudadanos en el mundo actual. Ediciones de la Dirección de Bibliotecas, Archivos y Museos de Chile.
- Pimienta, J. (2012). Estrategias de enseñanza-aprendizaje. Docencia universitaria basada en competencias. Pearson.